# Introduction to machine learning concepts

QuakeCoRE Flagship 2 20 November 2018

Xavier Bellagamba

### What it is and isn't

**Machine learning is:**

### **Machine learning is NOT:**

• Black magic

- A good way to detect patterns
- A good way to fasten processes
- A solution to all problems
- A set of statistical methods fitted using 'randomness'
	- A replacement for physics

### When to use it

•  $y = f(x)$  Forward problem Ballistic of a basket ball

•  $y = f(x)$  Inverse problem Decipher an encrypted email

•  $y = f(x)$  Where ML is useful Would she like movie A

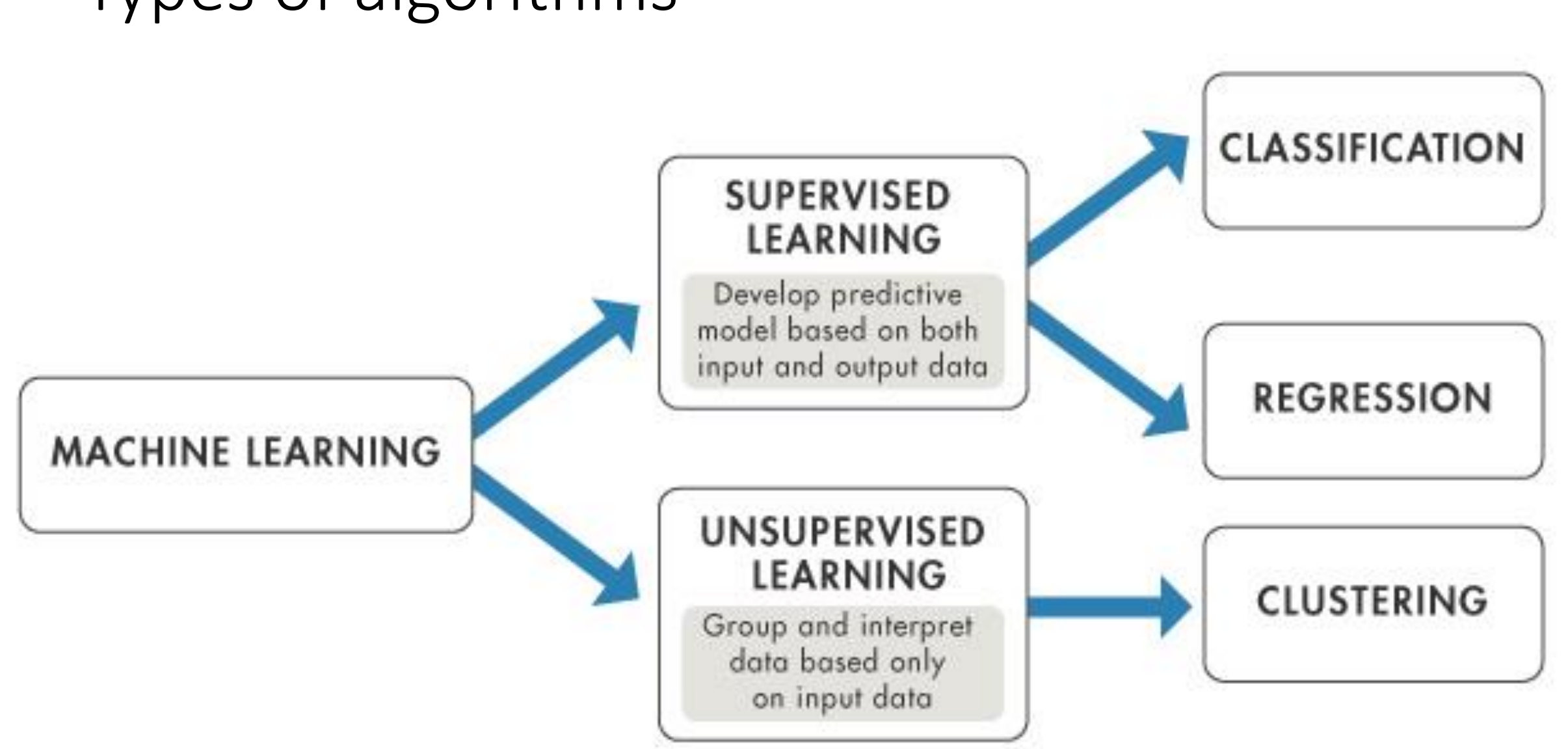

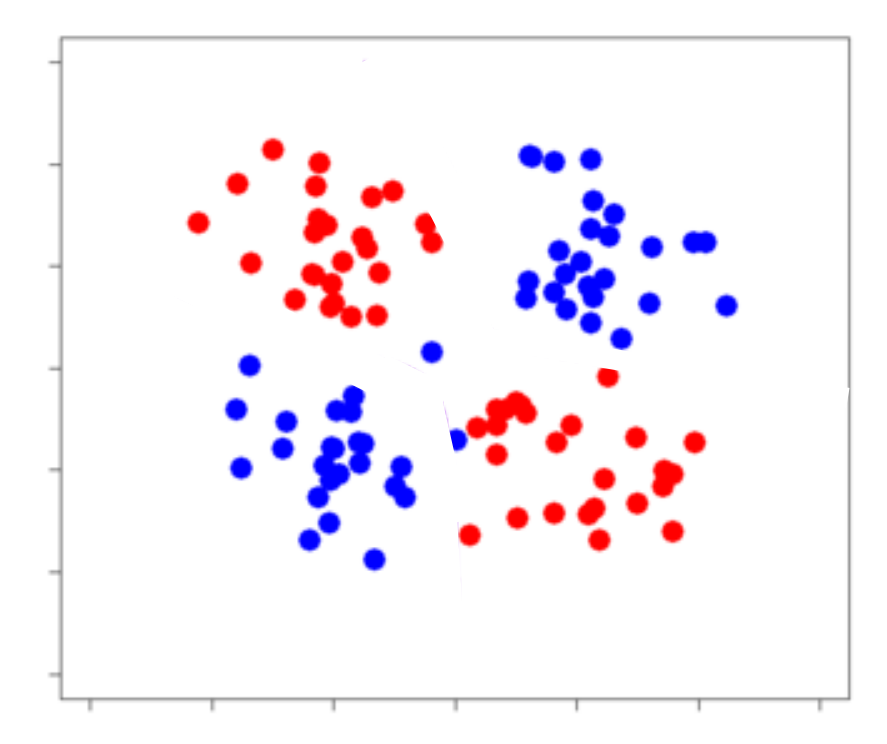

#### **Supervised Unsupervised**

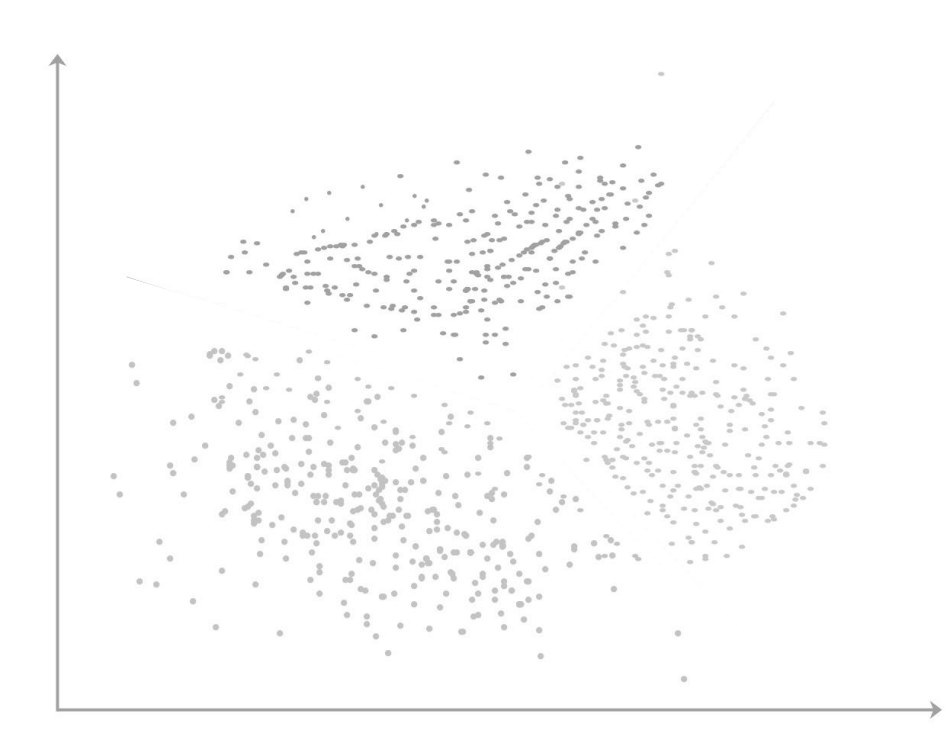

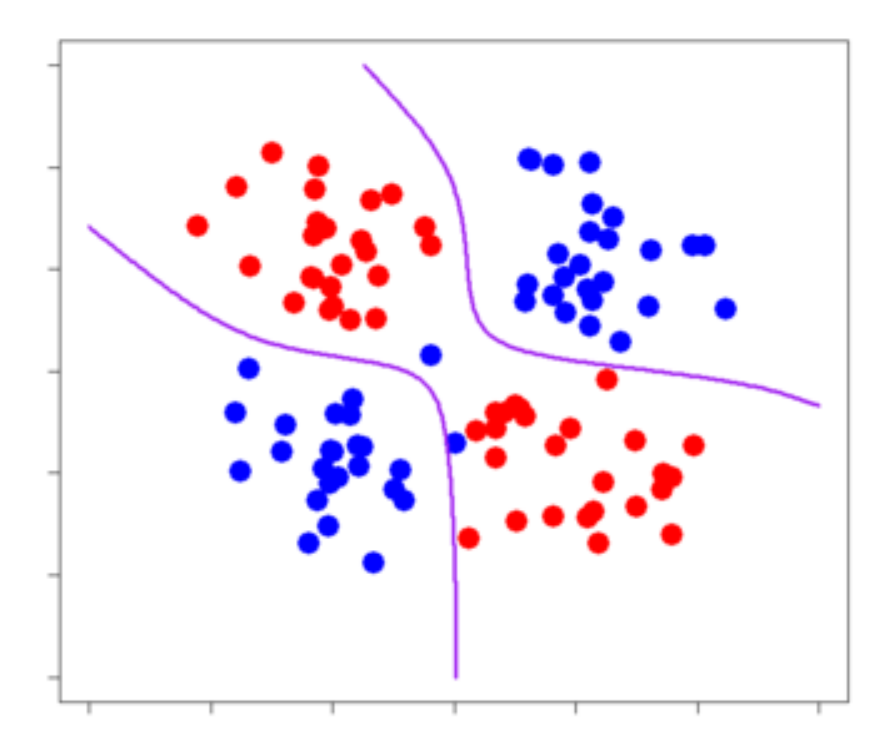

#### **Supervised Unsupervised**

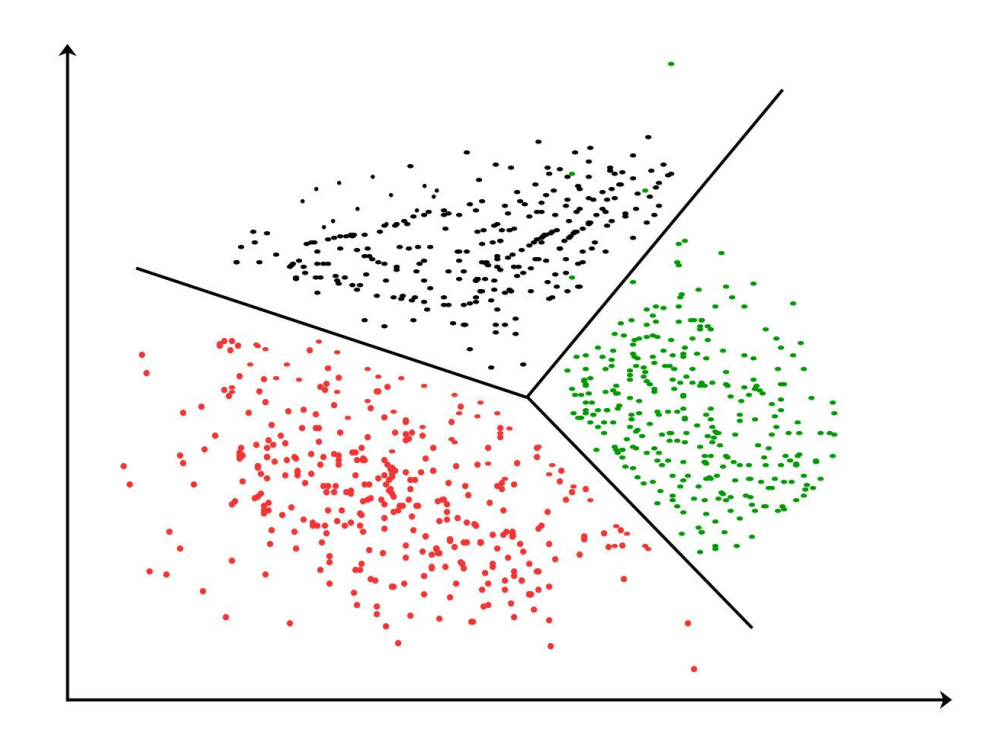

**Supervised**

- Logit regression
- Trees / Random forest
- Support-vector machines
- Neural networks

#### • And many more…

#### **Unsupervised**

- K-mean clustering
- Gaussian mixture
- Hierarchical clustering

• And many more…

### Overfitting

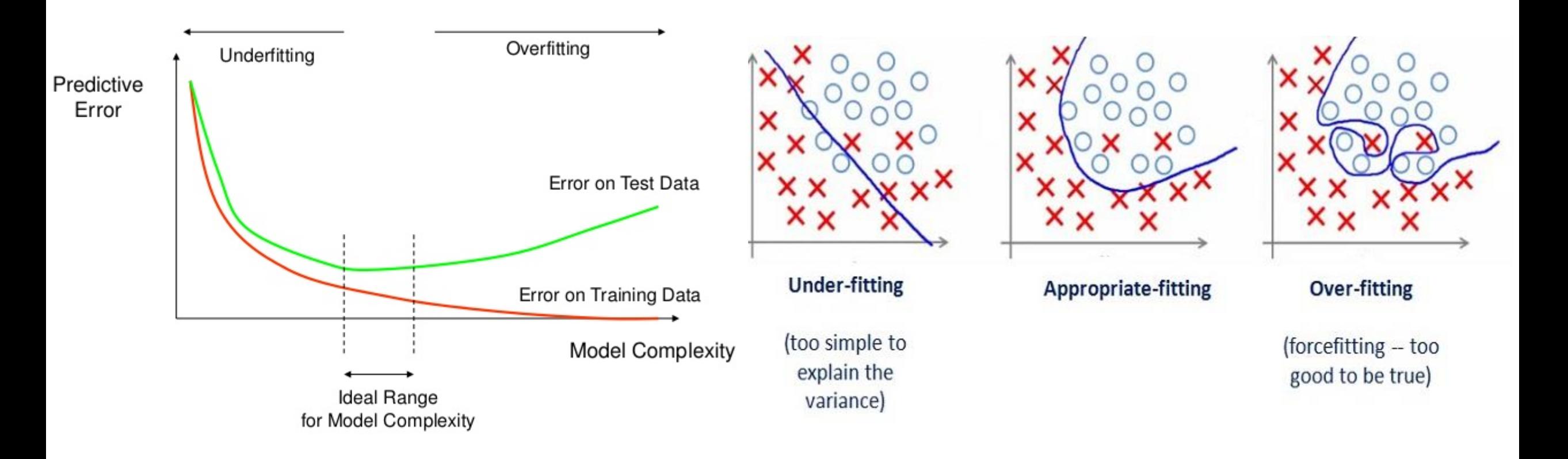

### Overfitting: the solution

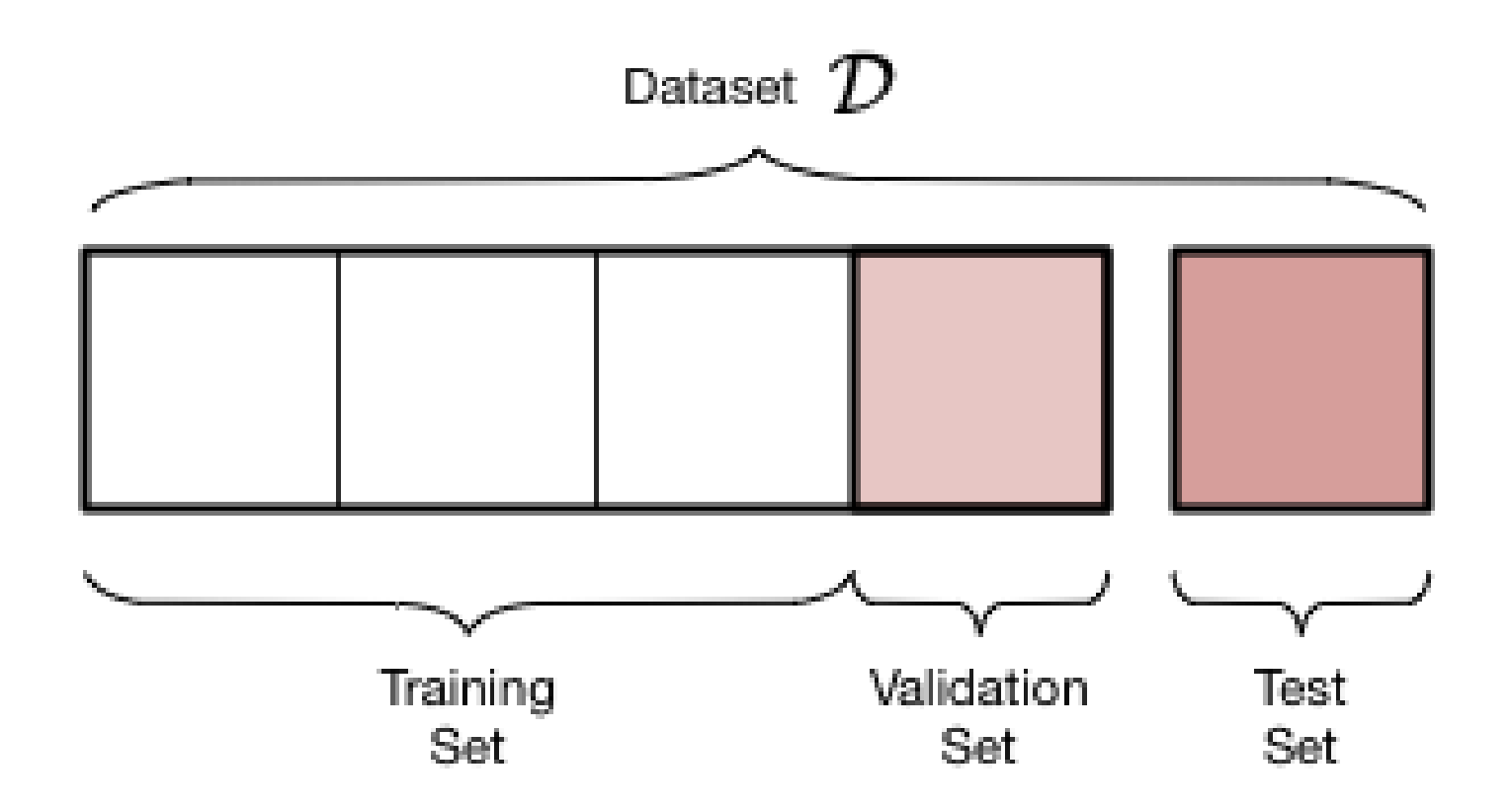

### Types of algorithms – Comparison

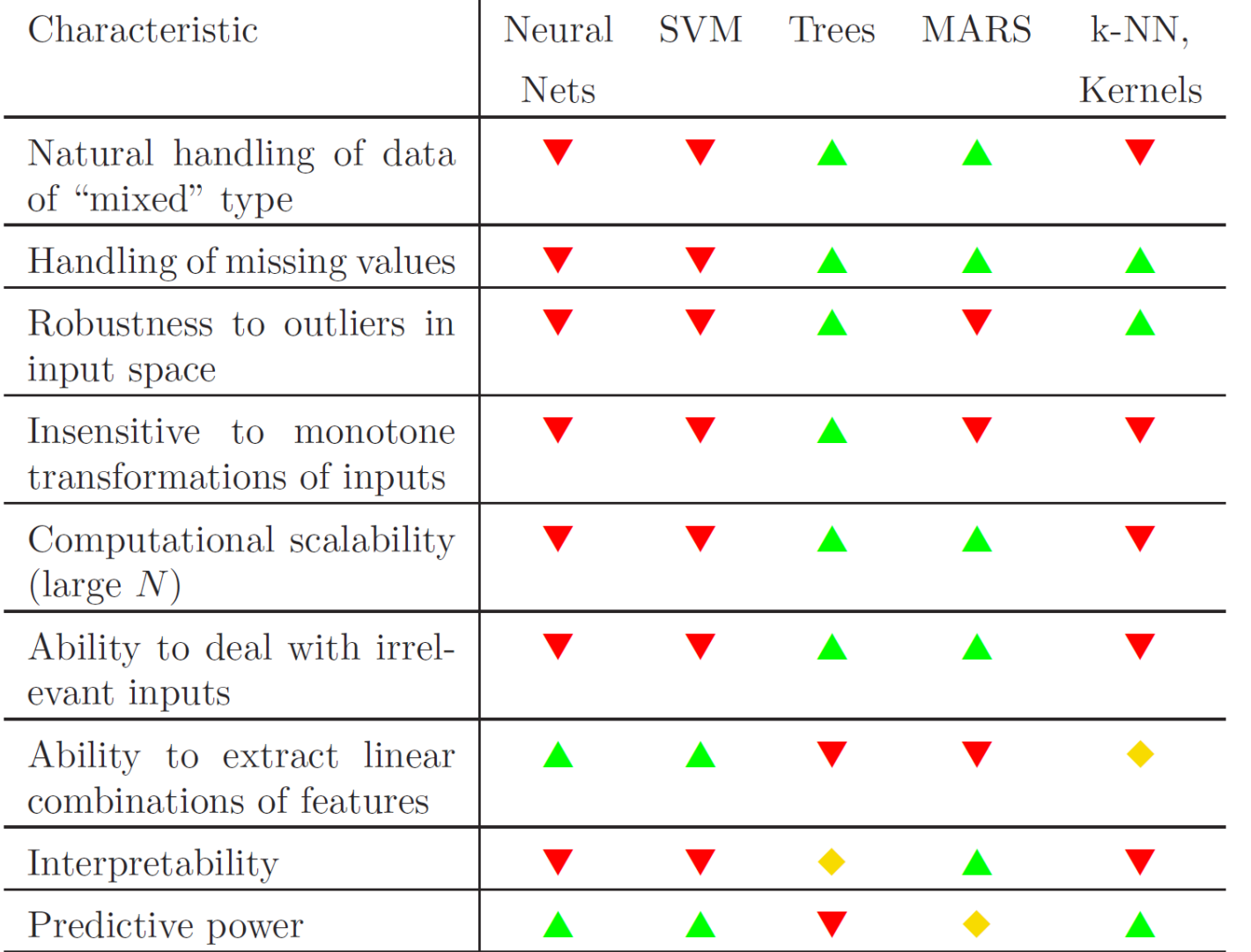

Hastie et al. (2008) Elements of statistical learning, Table 10.8

### Supervised: Simple neural networks

#### **Architecture:**

Input layer Hidden layers Output layer 1. Initialize the network

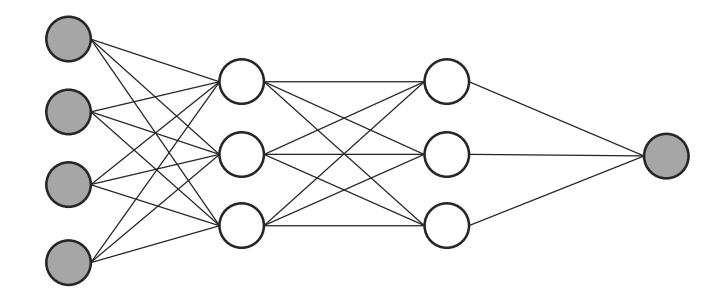

**Anatomy of a neuron:**

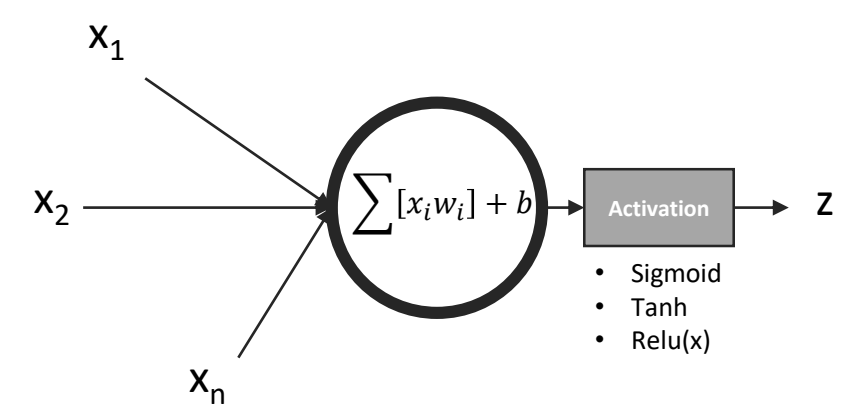

#### **Training method:**

- 
- 2. Until stopping criteria is reached:
	- 1. For a randomly selected input, evaluate neural network output (i.e. get  $\hat{y}$ )
	- 2. From the predicted  $\hat{y}$ , evaluate the loss of the model  $L$
	- 3. Evaluate the gradient of the loss on the output layer
	- 4. Backpropagate the gradient of the loss across the network
	- 5. Update the model parameters

### Supervised: Simple neural networks - Example

**Automated classification of small-to-moderate GM records – motivations & data:**

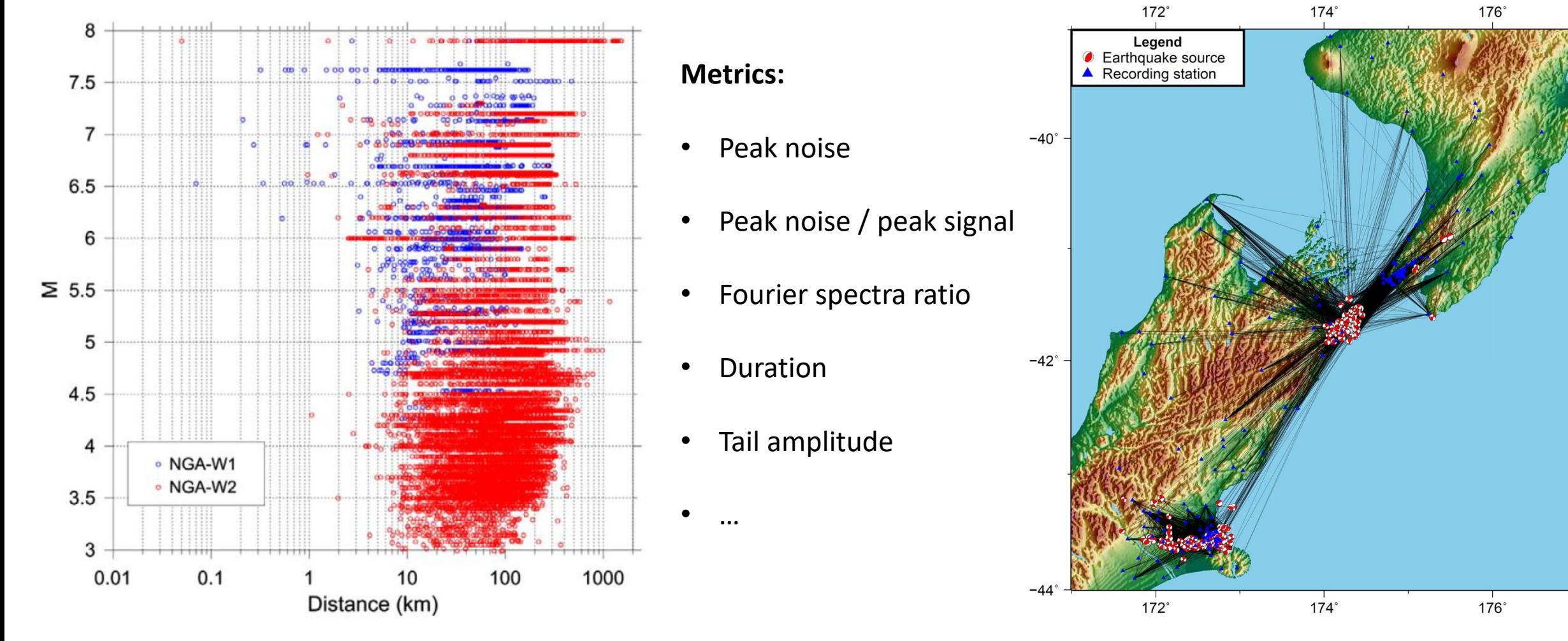

 $-42^\circ$ 

### Supervised: Simple neural networks - Example

#### **Automated classification of small-to-moderate GM records:**

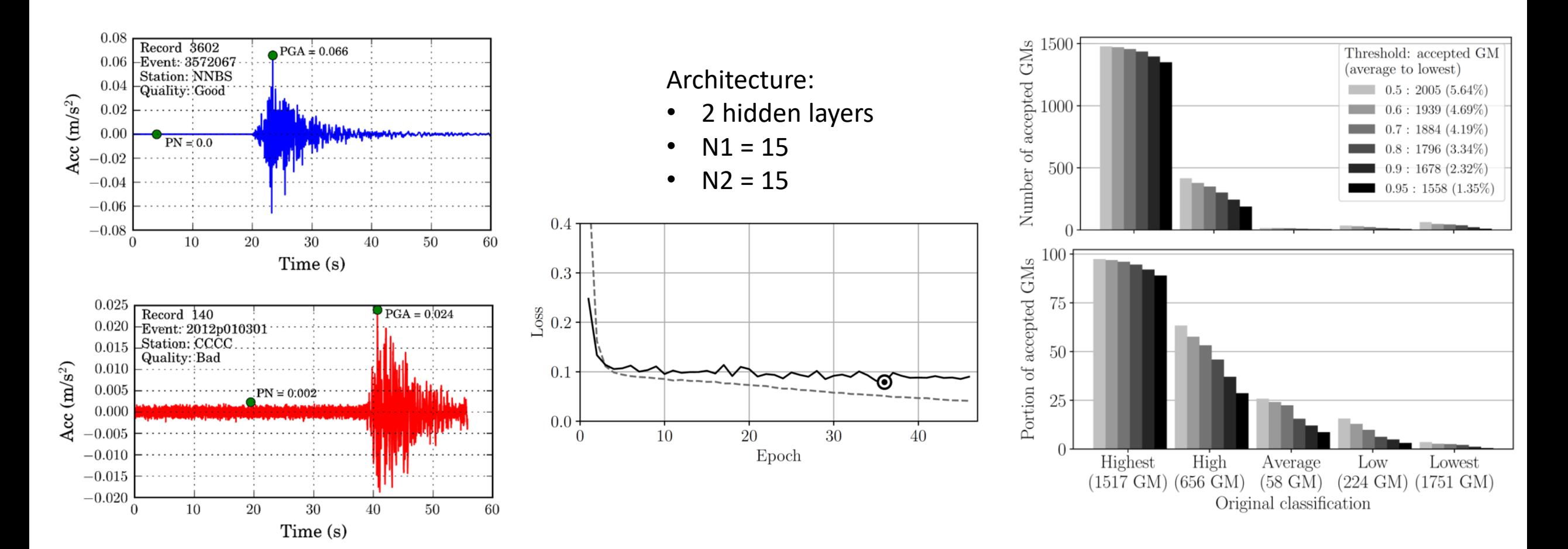

### Supervised: Trees

#### **Architecture:**

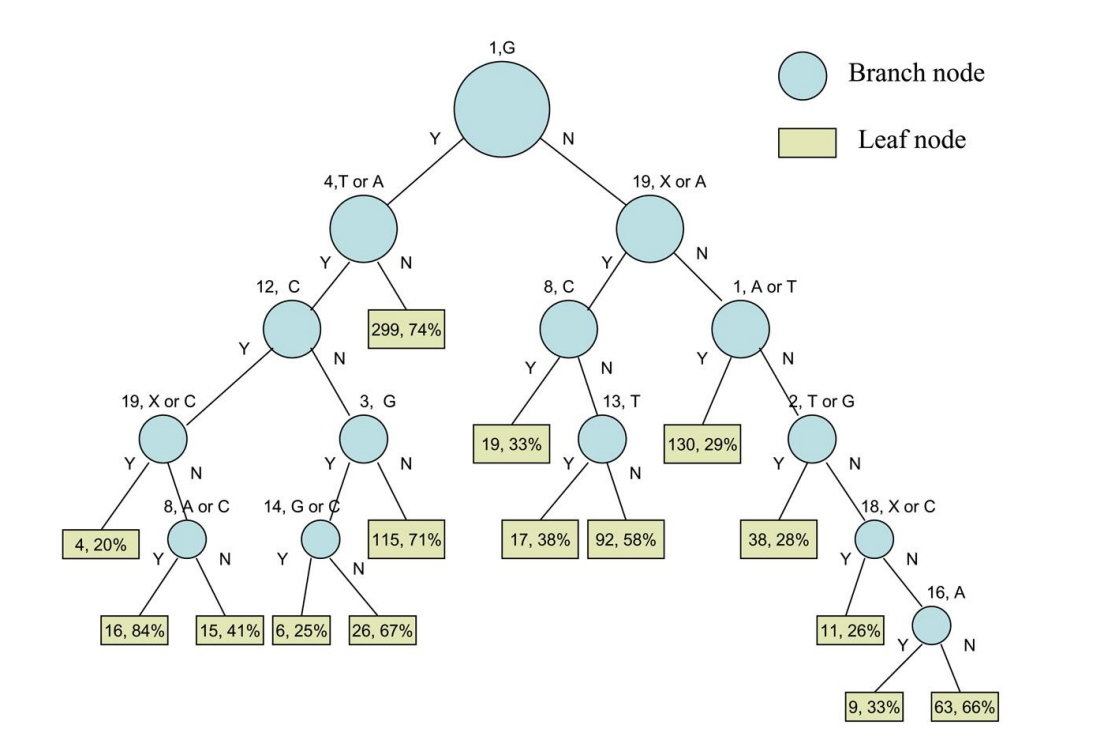

#### **Training method:**

As long as labels are not in leaves, construct branches by:

- 1. Randomly pick N variables
- 2. Chose the variable that has the best split
- 3. For the selected variable, determine its optimal value
- 4. Create branches or leaves

### Supervised: Random forests

#### **Architecture:**

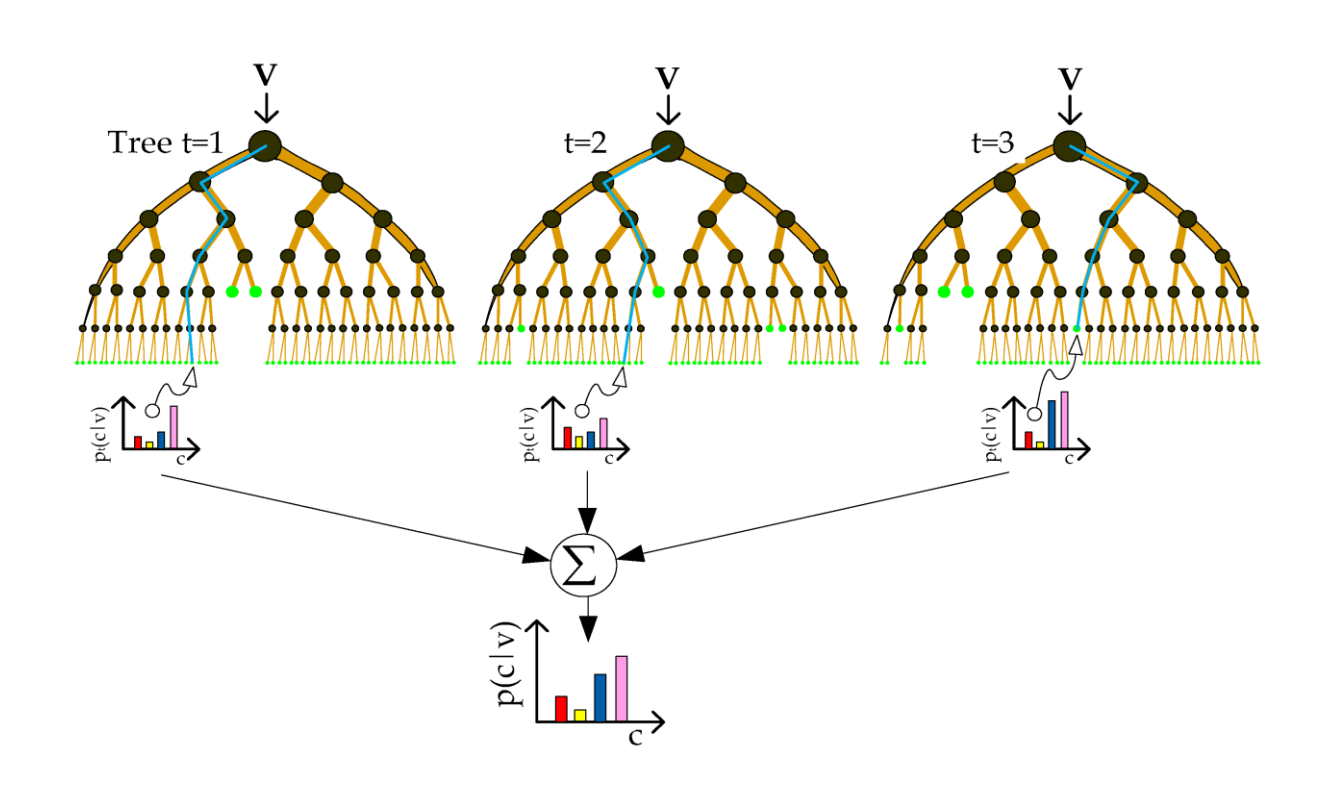

#### **Training method:**

Train multiple trees.

To obtain result: get a *majority vote* among trees

### Supervised: Random forests – Example

#### **Determining most likely ruptured fault based on real-time recordings:**

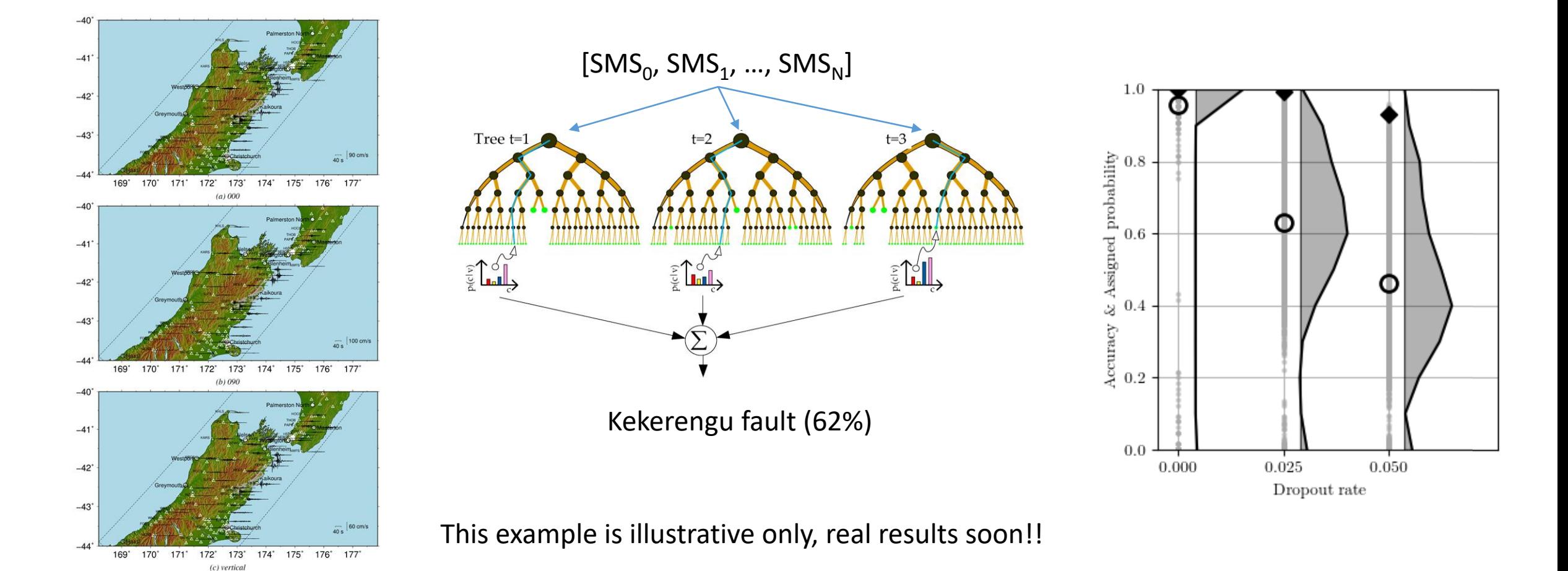

### Unsupervised: K-mean clustering

#### **Architecture:**

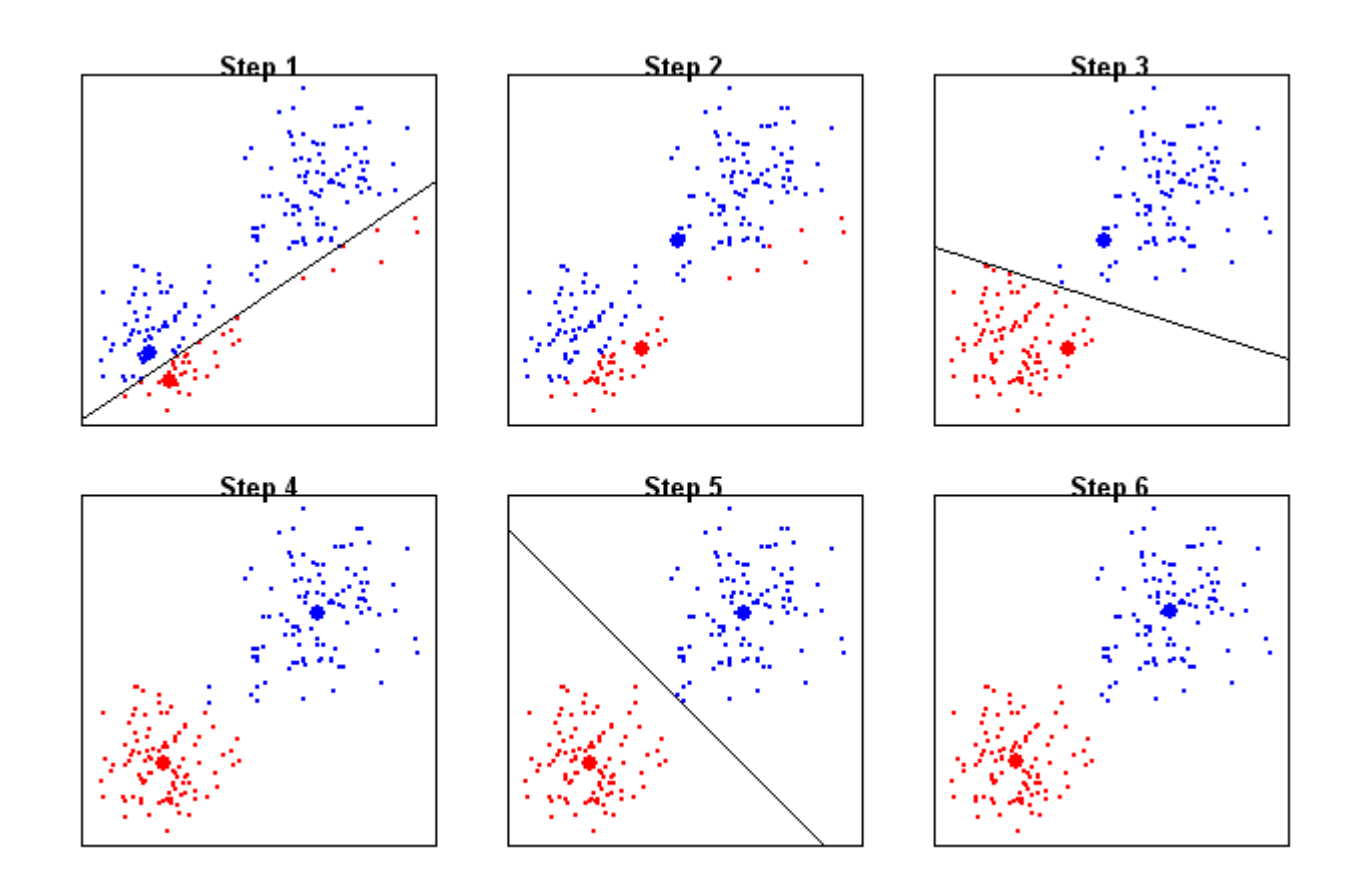

#### **Training method:**

- 1. Plant N seeds
- 2. Determine ownership of data points
- 3. As long as seeds keep moving over iteration:
	- 1. Re-evaluate centroid of the seeds
	- 2. Change ownership of data points between cluster s.t. it minimizes *entropy* of the system

### Unsupervised: K-mean clustering – Example

#### **Cluster rupture based on ground motion records**

From simulated GM in Cybershake:

- 1. Extract results at GM stations
- 2. Cluster ground motion stations based on location
- 3. For each cluster: Select station with highest standard deviation
- 4. Perform K-mean clustering on the selected stations

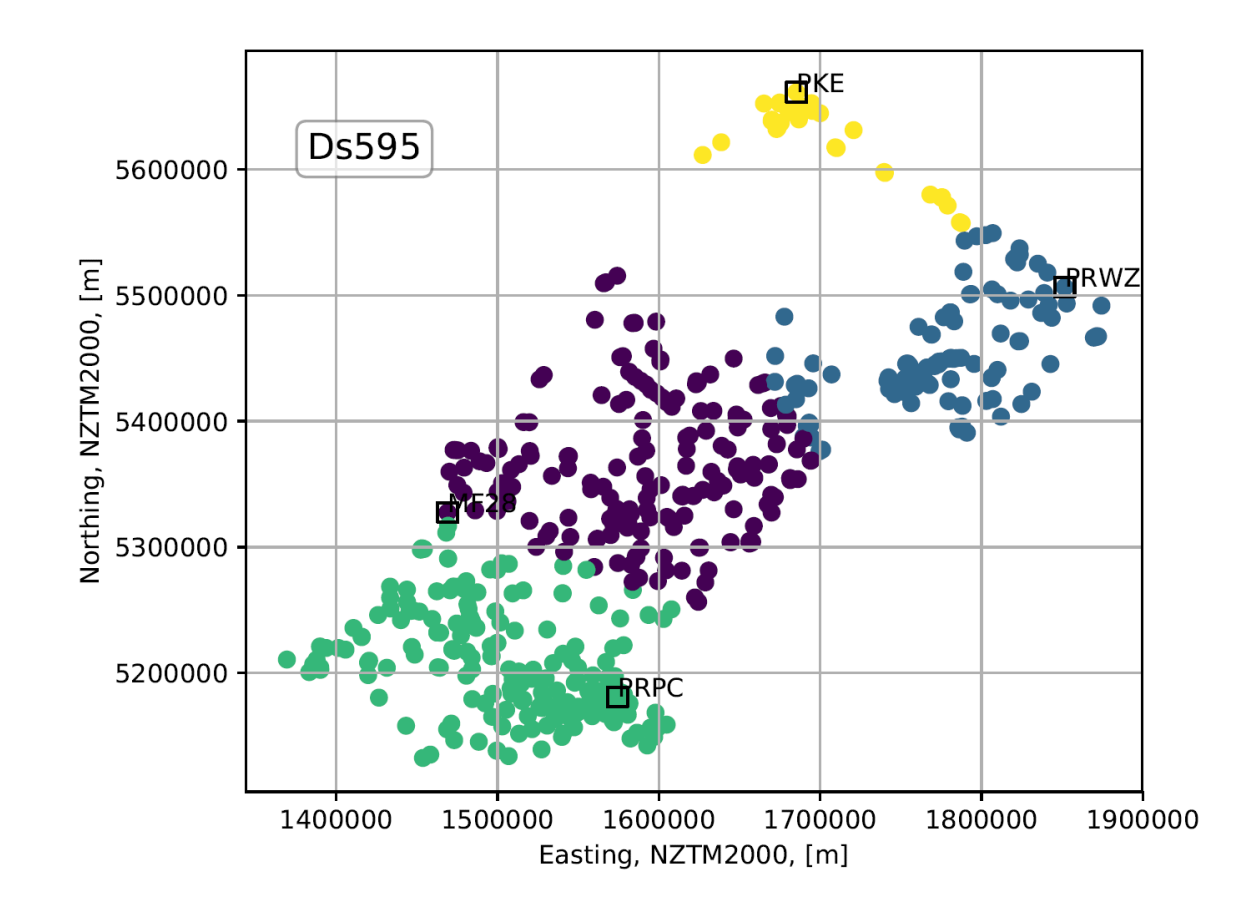

### Potential applications in geotech

- Soil profile clustering
- Liquefaction prediction
- Landslide prediction
- Recommendation algorithm for foundation systems
- Surrogate model for soil-structure interaction

• ... other ideas?

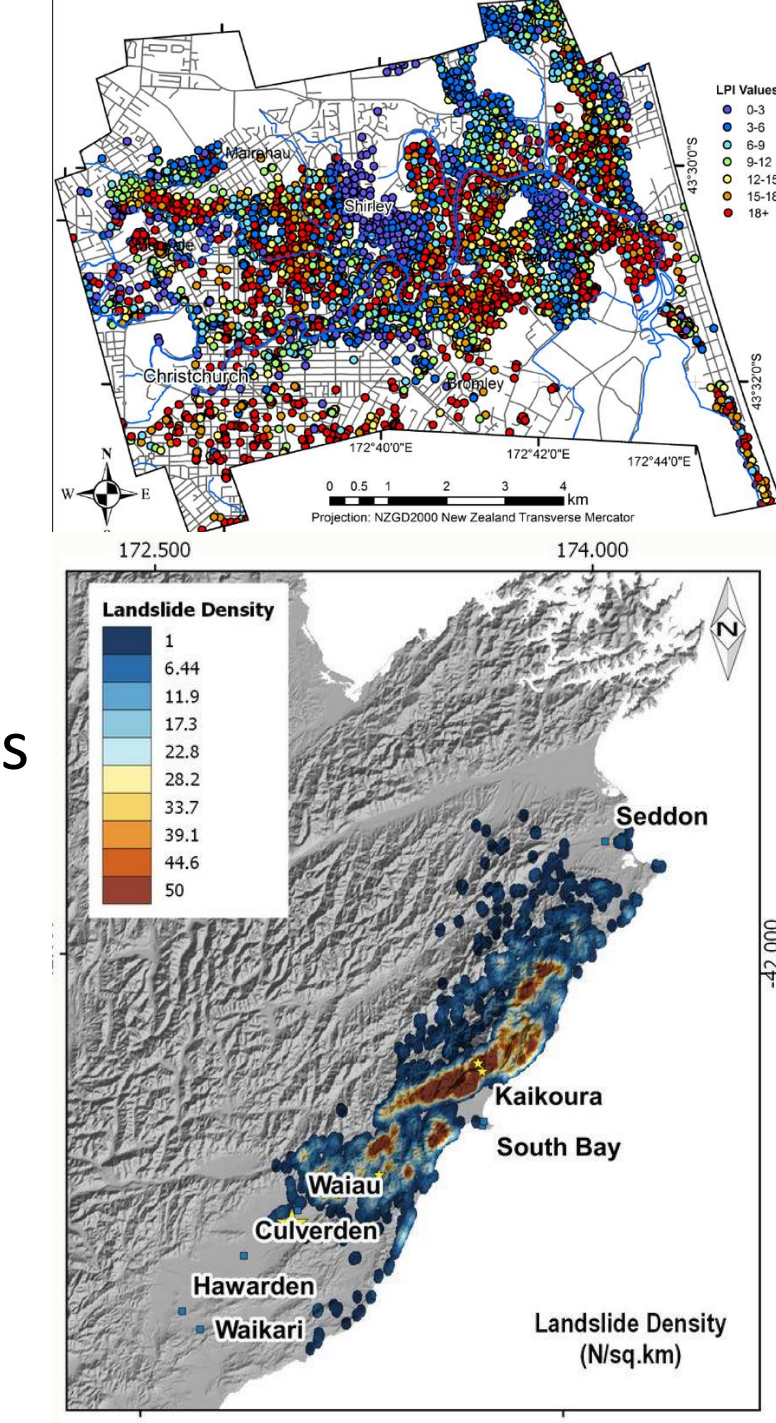

### Recommended literature

Hastie et al. (2008) Elements of statistical learning, Springer Verlag

James et al. (2015) An introduction to statistical learning, Springer Verlag

Goodfellow et al. (2015) Deep learning, MIT press

<https://machinelearningmastery.com/start-here/> <https://developers.google.com/machine-learning/crash-course/> <https://ai.google/education/>

And many, many, many, many more

### Computational burden

For most large ML – AI applications: **enormous.** Recommend to:

- Get familiar with parallel coding (hyper-threading and MPI)
- Acquire some GPU capacity
- Work on HPC (combined with the above)

<http://www.bluefern.canterbury.ac.nz/courses/>

### Recommended environment

Python 3.X (or R or Julia, but at all cost, not matlab, way too slow)

Machine learning: sklearn Deep learning: keras with tensorflow back-end

Also recommend linux rather than Windows (no experience with Mac)

[Hardware recommendation: GPU \(https://developer.nvidia.com/gpu](https://developer.nvidia.com/gpu-grant-application)grant-application )

### Questions?